## **RR** 9/12/2010 **Exceptions Log**

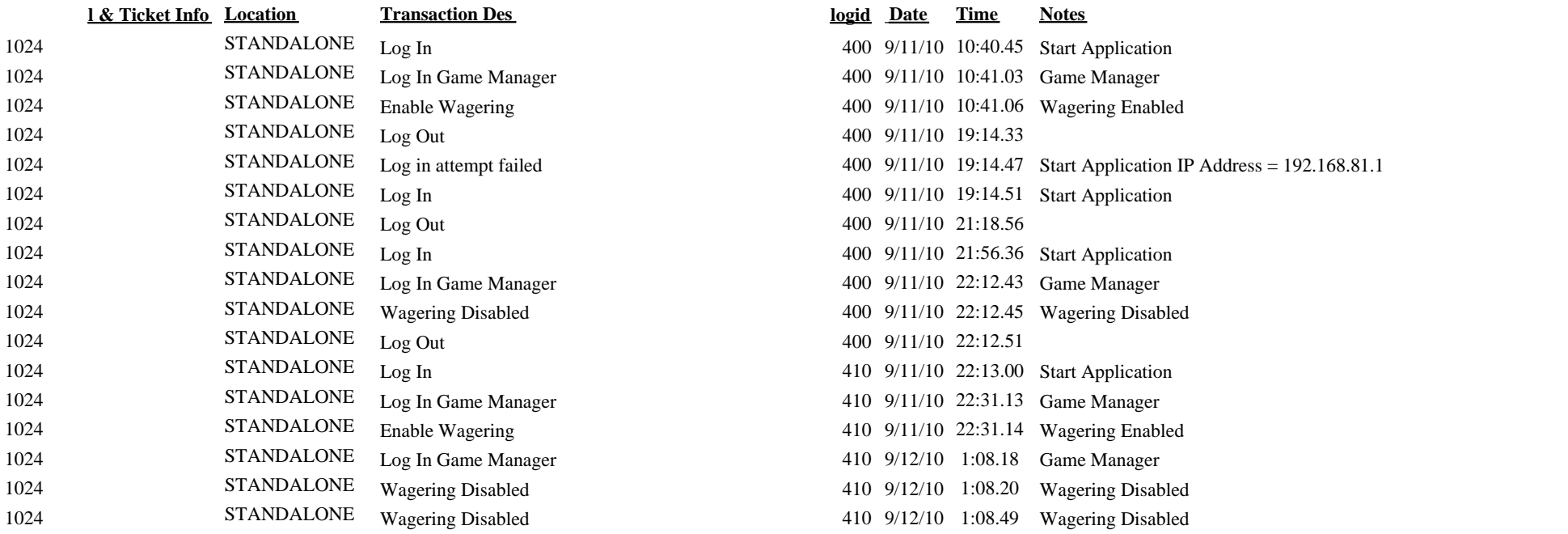